## **EDA Cloud 2.0 使用常見問題**

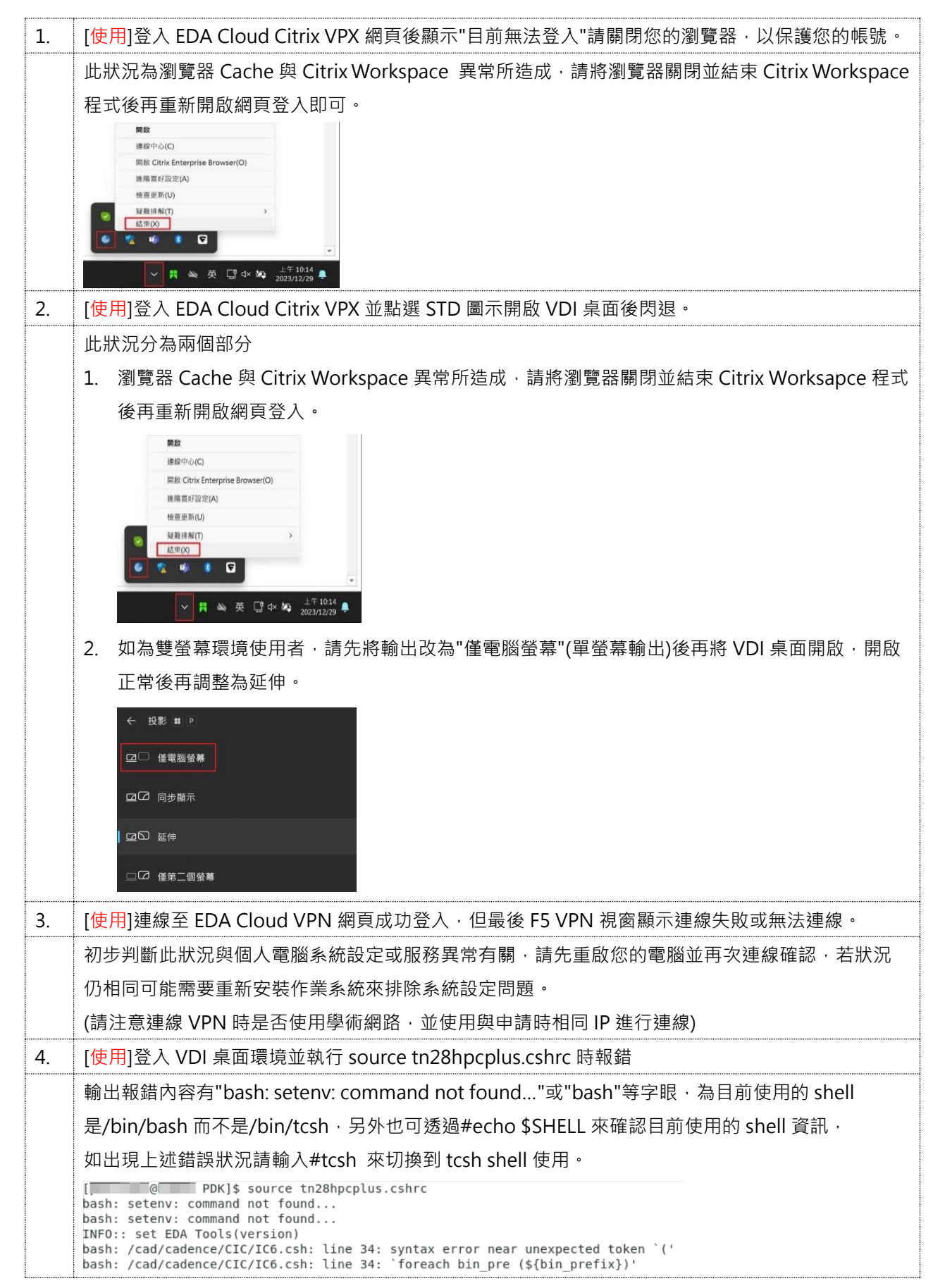

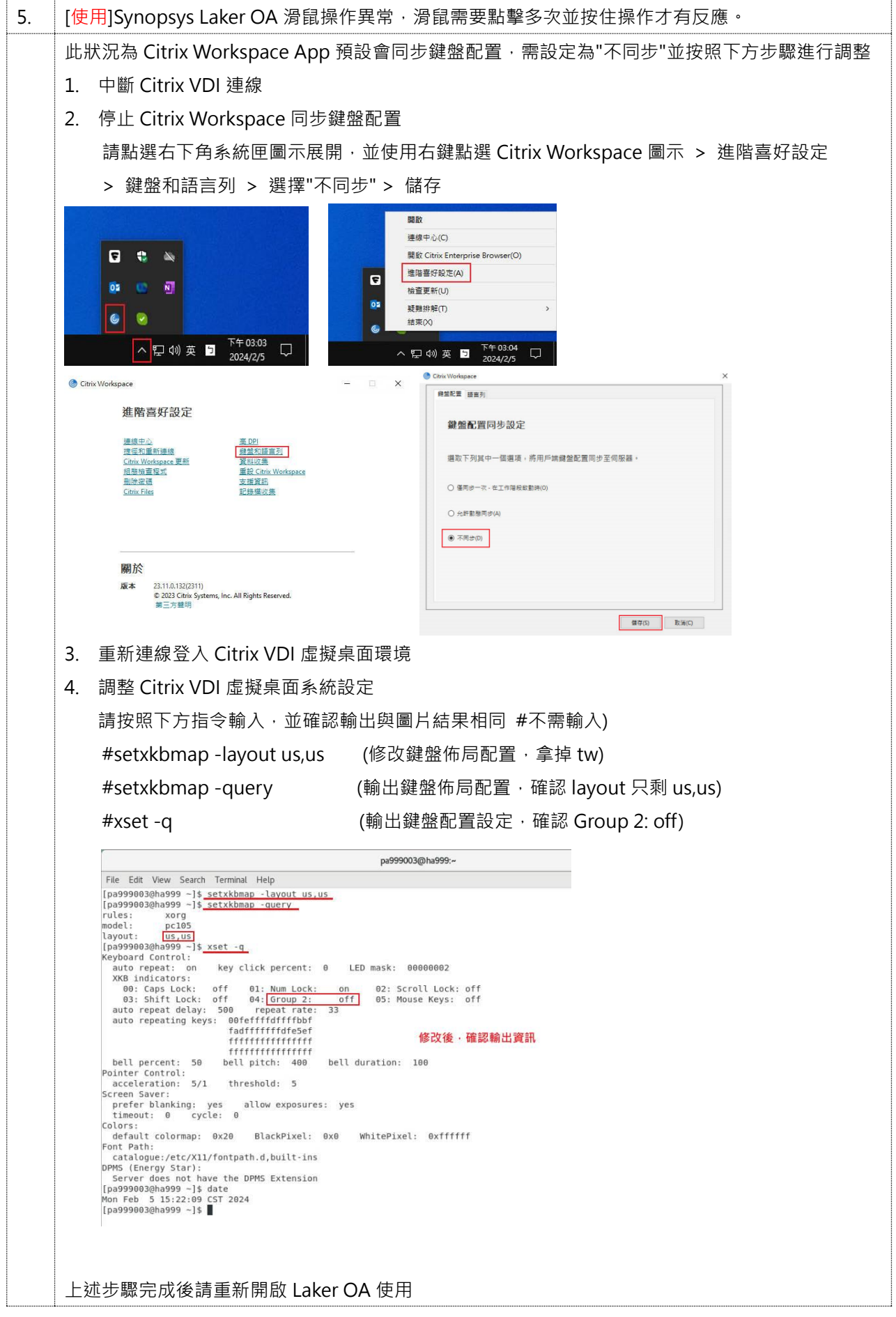

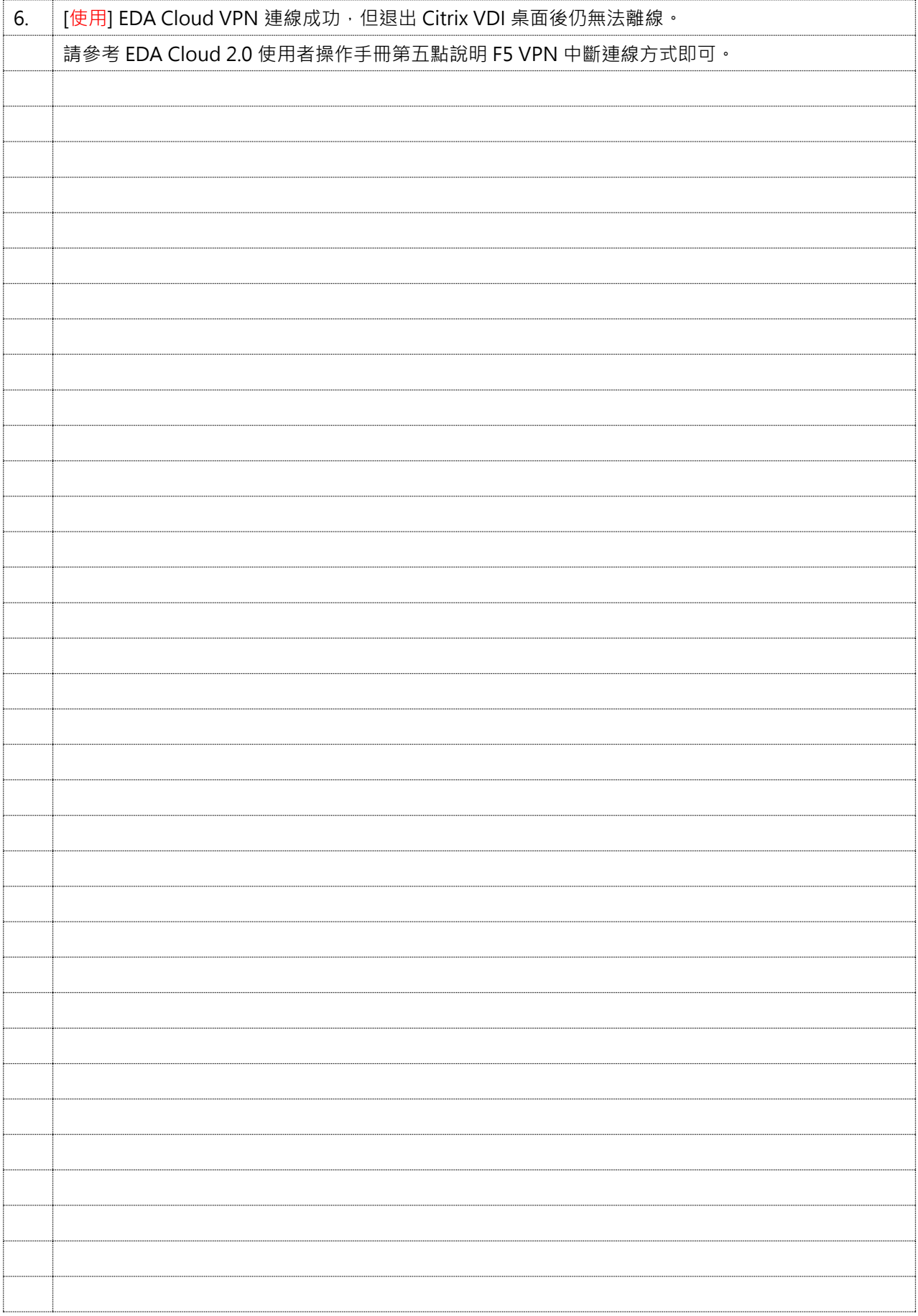